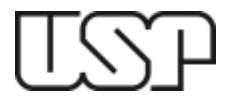

# **UNIVERSIDADE DE SÃO PAULO**

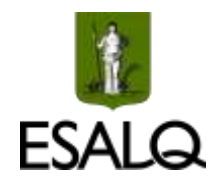

# **ESCOLA SUPERIOR DE AGRICULTURA "LUIZ DE QUEIROZ"**

# **Identificação de diferentes morfotipos da cigarrinha-das-raízes (Stal, 1854) (Hemiptera: Cercopidae) em cultivos de cana-de-açúcar**

**Discente:** Tais Cabrera (NºUSP: 10755446) **Orientador:** Professor Doutor Alberto Soares Corrêa

Projeto de TCC apresentado ao Departamento de Ciências Biológicas como parte do requisito de obtenção do título de Bacharel em Ciências Biológicas.

## **PIRACICABA - SP**

**2022**

### **1. INTRODUÇÃO E JUSTIFICATIVA**

A cana-de-açúcar é uma das principais culturas no Brasil e na safra de 2022/23 sua área cultivada foi de aproximadamente 8 milhões de hectares, sendo processados 572,9 milhões de toneladas na atividade sucroalcooleira (CONAB, 2022). O manejo dessa cultura, entretanto, passou por alterações com a proibição do uso do fogo nas colheitas. É o caso, por exemplo, da adoção do sistema de colheita mecanizada de cana crua, cuja utilização ocasiona o acúmulo de palhada sobre o solo e o aumento de umidade (JAQUELINE MAGALHÃES, 2010). Essas condições associadas às temperaturas elevadas são ideais para a ocorrência da cigarrinha-dasraízes, atualmente descrita como *Mahanarva fimbriolata* (Stal, 1854) (Hemiptera: Cercopidae), antes considerada uma praga secundária, mas que atualmente é uma praga-chave da cana-deaçúcar (DINARDO-MIRANDA, 2004).

A cigarrinha-das-raízes causa danos tanto na sua fase jovem quanto na fase adulta. As ninfas alimentam-se da seiva das raízes e dificultam o fluxo de água e de nutrientes na planta (DINARDO-MIRANDA, 2005). Além disso, envolvem-se numa espuma branca cuja função é a proteção contra a dessecação e inimigos. Os adultos, por sua vez, alimentam-se nas folhas e injetam toxinas que reduzem a capacidade fotossintética e o teor de sacarose (ALMEIDA, 2022).

Atualmente, vários padrões morfológicos, principalmente associados a coloração e padrão alar, são descritos nos espécimes cigarrinha-das-raízes encontrados em áreas de cultivo de cana-de-açúcar e em áreas adjacentes (GOMES, 2014; SILVA, 2020). Isso tem promovido várias questões sobre a presença de espécies diferentes (ou até mesmo ainda não descritas) de cigarrinhas do gênero *Mahanarva* danificando plantas de cana-de-açúcar*.* Desse modo, a dificuldade de identificação e as similaridades morfológicas da cigarrinha-das-raízes podem indicar a presença de espécies crípticas (SMITH, 2006) as quais afetam diretamente as estimativas de biodiversidade e das variedades de cana-de-açúcar resistentes e também o manejo integrado adequado na área canavieira. Por sua vez, as espécies crípticas são aquelas erroneamente nomeadas como uma única espécie como resultado da indistinção dos caracteres morfológicos (BICKFORD, 2007).

É de extrema importância que seja realizado tanto a avaliação morfológica das genitálias masculinas quanto o uso de ferramentas moleculares para investigar a diversidade de cigarrinha-das-raízes coletadas na cultura da cana-de-açúcar. Assim, a integração de estudos morfológicos e técnicas moleculares são extremamente interessantes. Uma abordagem amplamente aplicada nos estudos de espécies de difícil identificação ou ainda não amplamente estudada é a técnica de DNA barcoding (HEBERT et al., 2003). Essa técnica tem sido proposta como uma ferramenta que auxilia na identificação e a descoberta de espécies a partir de sequências padronizadas dos primeiros 658 pb do gene mitocondrial *citocromo c oxidase subunidade I* (COI) (FREELAND, 2005).

#### **2. OBJETIVOS**

Assim, os nossos objetivos são avaliar a diversidade morfológica e molecular dos espécimes de cigarrinha-das-raízes coletadas na cultura da cana-de-açúcar.

Os nossos objetivos específicos são: (i) caracterizar os padrões morfológicos das cigarrinha-das-raízes coletadas na cultura da cana-de-açúcar utilizando padrões de coloração e genitália; (ii) investigar a diversidade genética mitocondrial das cigarrinha-das-raízes coletadas na cultura da cana-de-açúcar.

### **3. MATERIAL & MÉTODOS**

#### **3.1. Coleta dos insetos**

A coleta de indivíduos já foi realizada entre 2020/2021 em áreas de cana-de-açúcar divididas em 4 estados: São Paulo, Minas Gerais, Goiás e Mato Grosso do Sul. Os cercopídeos foram armazenados em tubos Falcon de 50ml com álcool absoluto.

#### **3.2. Morfotipagem dos indivíduos de** *Mahanarva* **spp.**

Serão escolhidas de 3 a 5 populações das cigarrinha-das-raízes geograficamente espalhadas e com características morfológicas (principalmente coloração) mais discrepantes para o nosso estudo. Assim, serão avaliados três características morfológicas que permitam investigar as diferenças inter-específicas dos indivíduos: os padrões de coloração da tégmina (tonalidades distintas ou presença de manchas) (BORGES, 2020) e partes da estrutura da genitália masculina, em especial a haste e os espinhos dorsolaterais e ventrolaterais do edeago ou, ainda, o comprimento da placa subgenital (CID-MUÑOZ, 2020).

#### **3.3. DNA Barcoding**

#### **3.3.1. Extração de DNA**

A extração de DNA dos indivíduos de *Mahanarva* coletados será realizada seguindo o protocolo de Corrêa et al. (2014). Cada amostra será disposta em um tubo de Eppendorf de 1,5 mL e maceradas com nitrogênio líquido. A partir disso, serão adicionados buffer de CTAB, βmercaptoetanol e proteinase K e as amostras serão incubadas no banho maria (65º) por 3 horas. Posteriormente, será adicionado 3μl de RNAse e cada tubo retornará ao banho maria por mais 2 horas. Em seguida, as amostras serão centrifugadas por 10 min a 1400 rpm para separação do sobrenadante, o qual será transferido para um novo tubo onde será adicionado 500 μl de CIA, vortexado e centrifugado por 20 min a 1400 rpm. Esse processo será repetido e 400 μl de isopropanol gelado será adicionado em cada tubo. Dessa maneira, os tubos serão armazenados overnight no freezer (-20º). Depois, eles serão centrifugados por 30 min a 1400 rpm, os sobrenadantes serão removidos e os pellets (DNA) formados serão lavados com álcool 70% e 95%, respectivamente. Então, os pellets serão deixados para secar na capela e serão posteriormente ressuspendidos com a adição de 30 μl de água ultrapura. Por fim, as amostras serão armazenadas no freezer (-20º).

#### **3.3.2. Amplificação e Sequenciamento do gene COI**

Para a confirmação molecular da espécie será amplificado um fragmento do gene mitocondrial *citocromo c oxidase subunidade I* (COI) pela técnica de reação da polimerase em cadeia (PCR), com a utilização dos primers universais Lep F e Lep R. A PCR será executada com 25μl: 3μl de DNA, 12.2 μl de água Mili-Q, 2.5 µl 10X PCR Buffer, 3 µl de MgCl2 (25 mM), 2 µl de dNTP (2,5 mM), 2 µl de cada primer Lep (5 µM) e 0.3 µl de Taq DNA Polimerase. Sendo assim, os tubos de PCR (200 µL) serão inseridos no termociclador por 2h30min. Para confirmação da reação da PCR, será realizada a eletroforese em gel de agarose contendo Sybr para separar os fragmentos amplificados e a visualização será realizada pela luz UV do fotodocumentador.

Assim, será realizada a purificação com 0.8 µl de EXO-SAP para cada 8 µl de amplicon. Para finalizar, eles serão inseridos no termociclador por 30 min. Desse modo, as amostras purificadas serão encaminhadas para o Laboratório de Biotecnologia Agrícola (CEBTEC), onde será realizado o Sequenciamento Bidirecional de Sanger. Com isso, as sequências serão alinhadas e editadas manualmente no software Sequencher 4.8 e posteriormente comparadas com os bancos de dados BOLD Systems e NCBI.

#### **3.3.3. Cálculo da distância genética e filogenia molecular**

A análise dos dados moleculares será realizada com o cálculo da distância genética (K2P) e com a construção de uma árvore filogenética Neighbor-Joining (NJ) no software MEGA-11 a fim de inferir as relações genealógicas entre as sequências. Para estimar a diversidade genética das cigarrinha-das-raízes, serão calculados os seguintes índices de diversidade no software DNAsp v.6: o número de haplótipos (H), a diversidade haplotípica (Hd), a diversidade nucleotídica (π) e o número médio de diferenças nucleotídicas (k). Além disso, também será construída uma rede de haplótipos, no software PopArt v1.7, para verificar as relações entre eles e como estão distribuídos geograficamente.

### **4. RESULTADOS ESPERADOS**

O DNA barcoding é uma ferramenta que apresenta uma crescente contribuição nos estudos de ecologia, taxonomia e filogenética. Além disso, possibilita a identificação e delimitação de espécies. Com isso, a identificação molecular, junto com os caracteres morfológicos, das cigarrinhas-das-raízes permitirá a investigação da presença de um complexo de espécies de *Mahanarva* e o refinamento das recomendações do manejo integrado de pragas nas áreas de cana-de-açúcar.

### **5. CRONOGRAMA DE ATIVIDADES**

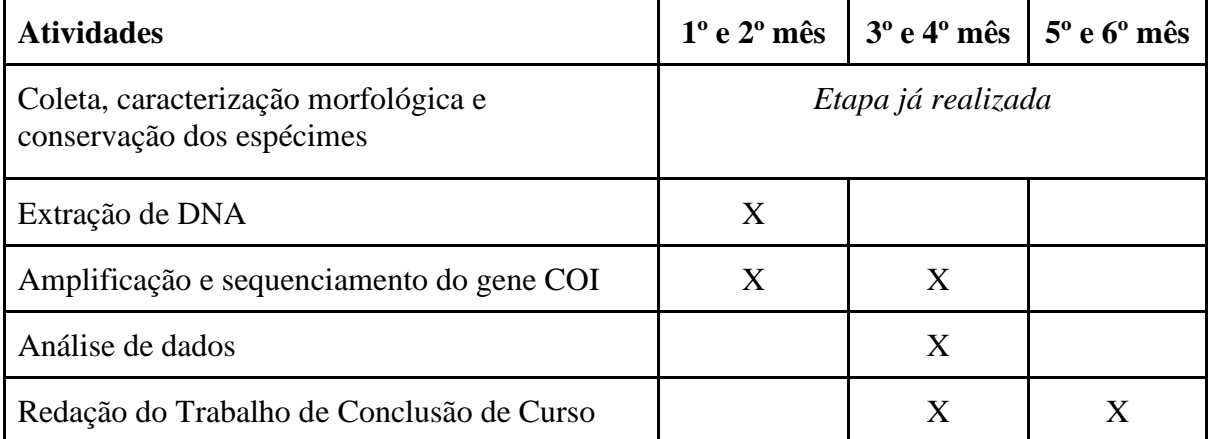

**Tabela 1.** Cronograma de atividades que serão realizadas no período de 6 meses do projeto de pesquisa.

## **6. REFERÊNCIAS BIBLIOGRÁFICAS**

ALMEIDA, J. E. M.; BATISTA FILHO, A.; DA COSTA, E. A. D. Efeito de adjuvantes em associação com thiamethoxam 250 WG e *Metarhizium anisopliae* (metsch.) sorokin no controle de cigarrinha-da-raiz da cana-de-açúcar *Mahanarva fimbriolata* (Stal, 1854)(Hemiptera; Cercopidae). **Arquivos do Instituto Biológico**, v. 74, p. 135-140, 2022.

AUAD, A. M. et al. Genetic variability of *Mahanarva* sp (Hemiptera: Cercopidae) collected from different sites in Brazil. **Genetics and Molecular Research**, v. 9, n. 2, p. 1005-1010, 2010.

BICKFORD, David et al. Cryptic species as a window on diversity and conservation. **Trends in ecology & evolution**, v. 22, n. 3, p. 148-155, 2007.

COMPANHIA NACIONAL DE ABASTECIMENTO – CONAB. **Acompanhamento de safra brasileira**: cana-de-açúcar, v. 9 - safra 2022/23 - Segundo levantamento, Brasília, p. 1- 59, agosto 2022. Disponível em: [<https://www.conab.gov.br/info-agro/safras/cana>](https://www.conab.gov.br/info-agro/safras/cana). Acesso em: 27 set. 2022.

CORRÊA, A. S., TOMÉ, H. V. V., BRAGA, L. S., MARTINS, G. F., DE OLIVEIRA, L. O., & GUEDES, R. N. C. Are mitochondrial lineages, mitochondrial lysis and respiration rate associated with phosphine susceptibility in the maize weevil *Sitophilus zeamais*?. **Annals of Applied Biology**, 165(1), p. 137-146, 2014.

DINARDO-MIRANDA, Leila L. et al. Eficiência de *Metarhizium anisopliae* (Metsch.) no controle de *Mahanarva fimbriolata* (Stål)(Hemiptera: Cercopidae) em cana-de-açúcar. **Neotropical Entomology**, v. 33, p. 743-749, 2004.

DINARDO-MIRANDA, Leila Luci. Nematóides e pragas de solo em cana-de-açúcar. **Informações agronômicas**, v. 110, n. 1, p. 25-32, 2005.

FREELAND, Joanna R. Conservation Genetics **Molecular ecology**. John Wiley & Sons, p. 247-285, 2005.

GOMES, C; DOMICIANO, F. IAC identifica outras duas espécies de cigarrinha, uma das principais pragas da cana-de-açúcar. **Programa Cana IAC Informativo**. Ribeirão Preto, Centro de Cana do Instituto Agronômico (IAC), ed. 7, 2014. Disponível em: [<https://www.iac.sp.gov.br/publicacoes/arquivos/infocana\\_7.pdf>](https://www.iac.sp.gov.br/publicacoes/arquivos/infocana_7.pdf). Acesso em 29 set. 2022.

HEBERT, P. D. N. et al. Biological identifications through DNA barcodes. **Proceedings of the Royal Society of London. Series B: Biological Sciences**, v. 270, n. 1512, p. 313–321, 7 fev. 2003.

JAQUELINE MAGALHÃES, Pereira et al. Thiamethoxam no controle de *Mahanarva fimbriolata*, na produtividade e na qualidade tecnológica da cana-de-açúcar. **Agrociencia (Uruguay)**, v. 14, n. 2, p. 26-32, 2010.

SILVA, Jayara Dayany da Costa et al. Sugarcane froghoppers in northeast Brazil. **Arquivos do Instituto Biológico**, v. 87, 2020.

SMITH, M. Alex et al. DNA barcodes reveal cryptic host-specificity within the presumed polyphagous members of a genus of parasitoid flies (Diptera: Tachinidae). **Proceedings of the National Academy of Sciences**, v. 103, n. 10, p. 3657-3662, 2006.

Prof. Dr. Alberto Soares Corrêa Tais Cabrera

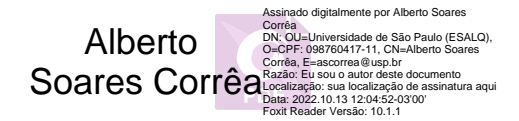

\_\_\_\_\_\_\_\_\_\_\_\_\_\_\_\_\_\_\_\_\_\_\_\_\_\_\_ \_\_\_\_\_\_\_\_\_\_\_\_\_\_\_\_\_\_\_\_\_\_\_\_

# **Chamado CEAP - [Ticket#2022101399000105]**

A Comissão de Ética Ambiental na Pesquisa (CEAP) confirma o recebimento de sua solicitação. Um tíquete foi criado para acompanhamento do serviço. Por favor, aguarde as próximas notificações.

Enviado quinta-feira, 13 Outubro, 2022 - 12:13

**Nome completo do docente/pesquisador:** Alberto Soares Corrêa

**Nro. USP:** 8710278

**E-mail:** ascorrea@usp.br [1]

**Telefone:** (19) 34478865

**Celular:** (19) 983050439

**Tipo de requerimento:** Emissão de parecer de Mérito Ambiental (projeto individual) **Departamento:** Entomologia e Acarologia

**Laboratório:** Ecologia Molecular de Artrópodes

**Detalhamento de atividades:**

[https://pipoca.esalq.usp.br/webOS/sites/default/files/webform/ceap/CEAP-.](https://pipoca.esalq.usp.br/webOS/sites/default/files/webform/ceap/CEAP-)..

[2]

Projeto de pesquisa:

[https://pipoca.esalq.usp.br/webOS/sites/default/files/webform/ceap/CEAP-.](https://pipoca.esalq.usp.br/webOS/sites/default/files/webform/ceap/CEAP-).. [3]

Certificado de treinamento de usuário e agente multiplicador:

**Declaração de Responsabilidade:** Estou ciente do Termo de Responsabilidade do Pesquisador

[1] mailto:ascorrea@usp.br

[2]

[https://pipoca.esalq.usp.br/webOS/sites/default/files/webform/ceap/CEAP-anexo-260](https://pipoca.esalq.usp.br/webOS/sites/default/files/webform/ceap/CEAP-anexo-26078.pdf) [78.pdf](https://pipoca.esalq.usp.br/webOS/sites/default/files/webform/ceap/CEAP-anexo-26078.pdf)

[3]

[https://pipoca.esalq.usp.br/webOS/sites/default/files/webform/ceap/CEAP-anexo-260](https://pipoca.esalq.usp.br/webOS/sites/default/files/webform/ceap/CEAP-anexo-26078_0.pdf) [78\\_0.pdf](https://pipoca.esalq.usp.br/webOS/sites/default/files/webform/ceap/CEAP-anexo-26078_0.pdf)

Atenciosamente, Serviço de Apoio a Pesquisa Fone: (19) 3429-4400